## SAP ABAP table JKVAP\_PRICEALTER {Generated Table for View}

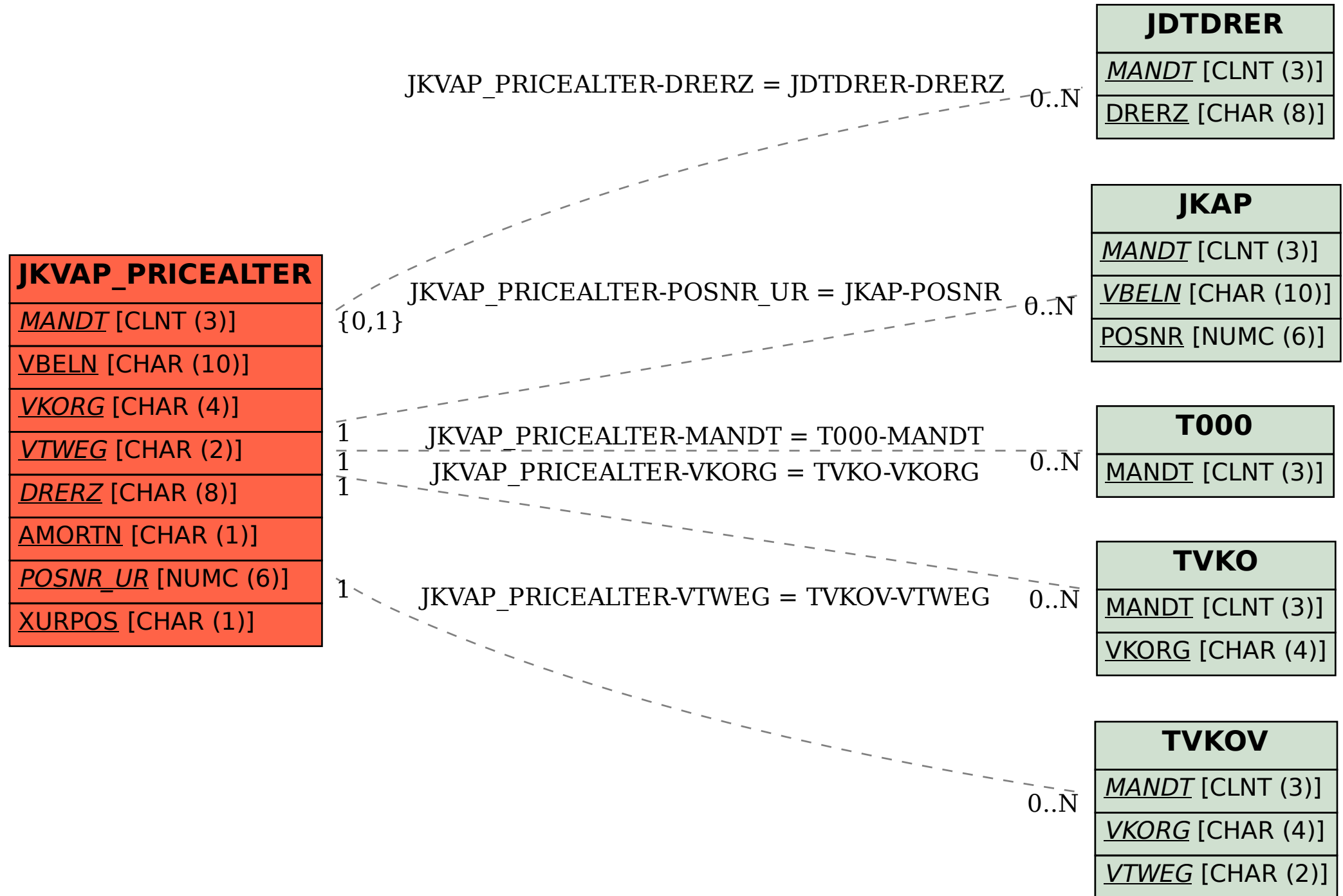